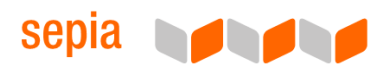

# Digital Asset Management in Alterra Sepia Alterra®

- **Product Information Management**
- **Digital Asset Management**
- **Workflow Management**
- **Translation Memory**
- **Database Publishing**

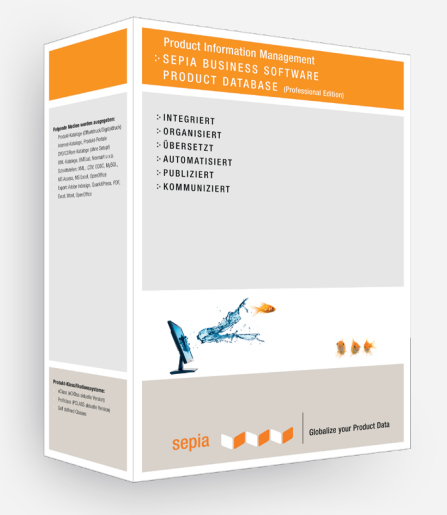

## **Sepia Alterra® Digital Asset Management in Alterra**

## **DAM: die Medienverwaltung in Alterra PIM**

Mit Sepia Alterra DAM (Digital Asset Management oder Dokumentenverwaltung) erhalten Sie eine Reihe von Funktionen zum Erfassen, Verwalten, Suchen und Ausgeben von medialen Inhalten. Die darauf aufgesetzte Rechteverwaltung steuert den Zugriff auf die angelegten Daten.

## **Kategorisierung / Hierarchisierung**

Die Verwaltung von Dateien in Sepia Alterra DAM geht über das Ablegen der Daten in einer statischen Verzeichnisstruktur weit hinaus. Eine Hauptkomponente des Digital Asset Management sorgt für die Kategorisierung der Daten. Die Dateien werden nicht nur in Verzeichnissen gespeichert, sondern können zudem noch mehreren Kategorien zugeordnet werden. Dateien und Kategorien können mit mehr als einer Sucheigenschaft ausgestattet werden z.B. mit Metadaten oder Keywords.

## **Verwalten von Digital Assets über ein Kategorie-System**

Durch diese Kategorisierung befinden sich die Daten nicht nur in einer Verzeichnisstruktur, wie man sie von gewöhnlichen Dateimanagern gewöhnt ist. Dateien sind stattdessen einem oder mehreren Kategoriebäumen an verschiedenen Stellen auffindbar.

Eine weitere wichtige Funktion ist, dass Kategoriebäume nach Bedarf z.B. nach Medientypen zur Laufzeit automatisch erzeugt werden können. Ein Datenzugriff wird damit auf unterschiedlichen Wegen möglich gemacht - nämlich:

- über die Verzeichnisstruktur
- über den Verwendungszweck
- nach Dateitypen / Medientypen
- über Dateiinhalte
- nach Kategorien

sepia **by by the first** 

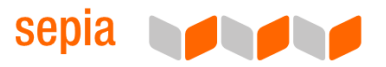

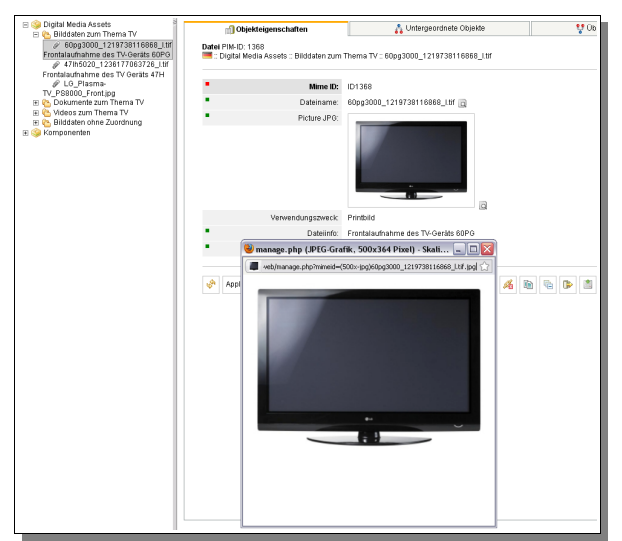

*Verwalten von Digital Assets über ein Kategorie-System*

#### **Metadaten**

Die Verwaltung der Metadaten nach dem **IPTC-NAA-Standard** (IPCT=International Press Telecommunications Council) der Mediadateien ist eine weitere Komponente von Sepia Alterra DAM. Metadaten können unter anderem Stichworte, Beschreibungen, Datum oder die Autoren einer Information sein. Die Metadaten können allen Dateien zugewiesen und können, wenn nötig, ausgelesen werden.

Die Metadaten können direkt über die Benutzeroberfläche online indiziert und bearbeitet werden. Vorhandene Metadaten können, sofern sie dem IPTC-NAA-Standard entsprechen, aus anderen Systemen übernommen werden.

#### **Suchen und Finden von Informationen**

Außer der Verwaltung und Organisation von Daten ist eine weitere Aufgabe des Digital Asset Management Moduls die Daten auffindbar zu machen und die Auswahl von Dateien z.B. für eine Medienproduktion zu erleichtern.

Über eine direkte Suche oder die integrierte differenzierte Suchfunktion können auf einfache Weise auch komplexe Abfragen erzeugt werden: Kategorien können dabei als Suchkriterium mehrfach ausgewählt und kombiniert werden. Mehrere Kategorien können gleichzeitig ausgewählt, aber auch einzelne ausgeschlossen werden.

Dadurch dass bei jedem Dateiobjekt beliebige Metadaten abgelegt sein können und der vorhandenen Suchfunktion können Daten nach Begriffen gefiltert werden. Zusätzlich könne auch die Metadaten selbst noch einmal kategorisiert werden.

#### **Versionierung**

Über Alterras Dokumentenverwaltung (Digital Asset Management) lassen sich beliebige Dateiformate in der internen Datenbank wie auch im Dateisystem abspeichern. In der Datenbank gespeicherte Dateien können in mehreren Versionen abgelegt werden. Der Benutzer kann darüber, wenn nötig, zu vorhergehenden Versionen einer Datei zurückspringen.

#### **Bilddaten**

Über Alterra lassen sich Bilddaten speichern, finden, ändern, verlinken, löschen und auch zur Laufzeit automatisch konvertieren.

Der Benutzer muss im Optimalfall nur eine möglichst hochauflösende Bilddatei im System pflegen, die benötigten Ausgabeformate für unterschiedliche Verwendungszwecke in Marketing und Vertrieb erstellt das System automatisch.

Während einer solchen automatischen Konvertierung von Bilddaten können Bilder auch automatisch angepasst werden beliebte Funktionen sind dabei: Weichzeichnen, Schärfen oder Anpassen des Farbtons.

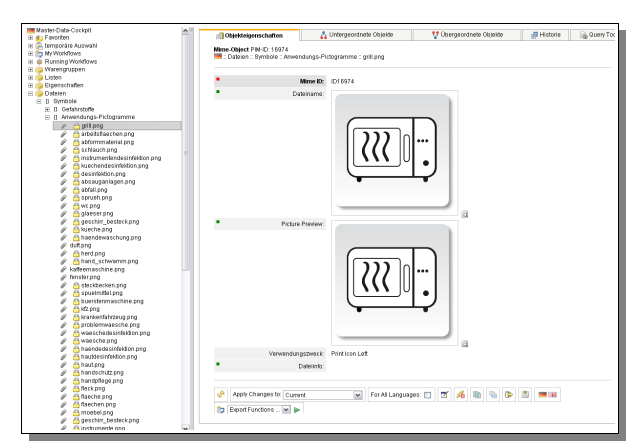

*2 Versionen eines Bildes - das 2. Bild wird automatisch berechnet.*

#### **Bildverarbeitung - Konvertierung im Detail**

- Format-Umwandlung: konvertiert ein Bild aus einem Format in ein anderes (z. B. TIFF zu JPEG).
- Effekte: Weichzeichnen, Schärfen, Farbton ändern.
- Transformieren: skalieren, drehen, zuschneiden, drehen oder schneiden.
- Texte: Texte in eine Bild einfügen (z.B. Wasserzeichen).
- Animation: Erzeugen von GIF-Animationen aus Bildfolgen.
- Bild-Identifikation: hinterlegt das Format und die Eigenschaften

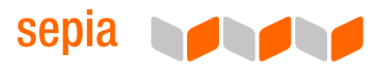

eines Bildes in der Bilddatei.

- Composite: Überlappung ein Bild über ein anderes.
- Dekoration: einen Rand oder einen Rahmen um ein Bild zeichnen.
- Transparenz: Bereiche eines Bildes durchsichtig machen.
- Zeichnen: Formen oder Text zu einem Bild hinzufügen.

### **Office Dokumente**

Neben Bilddaten, Animationen und Filmen lassen sich in Alterras Dokumentenverwaltung auch Office-Dokumente verwalten. Neben dem Speichern, Verlinken, Versionieren oder Löschen dieser Daten ist häufig eine automatische Konvertierung von einem Office-Format in ein anderes erforderlich. Beispiel: ein Unternehmen möchte intern Dokumente im Format "Word" speichern und verwalten, nach außen (Webseite u.ä.) hin aber auch zu jedem dieser Dokumente eine Datei im Format PDF bereitstellen. In diesem Fall speichert der Benutzer nur sein Word-Dokument im System, die Konvertierung in Richtung PDF erfolgt automatisch. Ein manueller Eingriff des Benutzers ist nicht nötig.

#### **Beispiele für Konvertierungen:**

#### **Textverarbeitung**

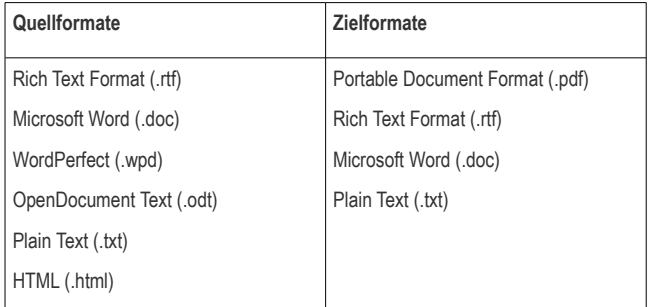

#### **Tabellenkalkulation**

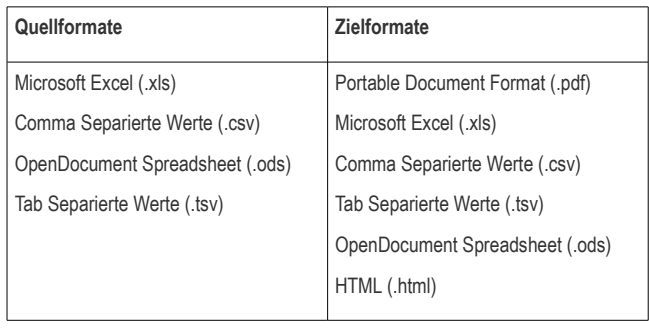

## **Präsentationssoftware**

**Quellformate Zielformate**

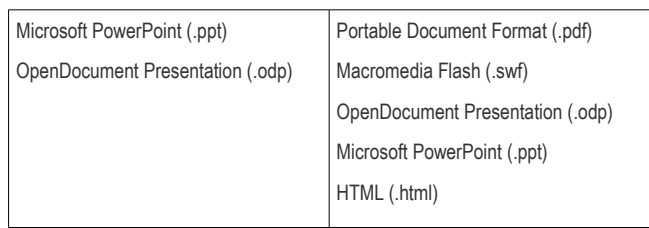

#### **Integration von Zusatzprogrammen**

Über die Alterra Plugin Technologie lassen sich unterschiedliche externe Hilfsprogramme (z.B. aus dem OpenSource-Bereich) in die Software einbinden. Ein Beispiel ist die Integration einer Online-Bildverarbeitung. Über ein solches Programm lassen sich dann innerhalb der Benutzeroberfläche von Alterra online Bilder verändern und speichern.

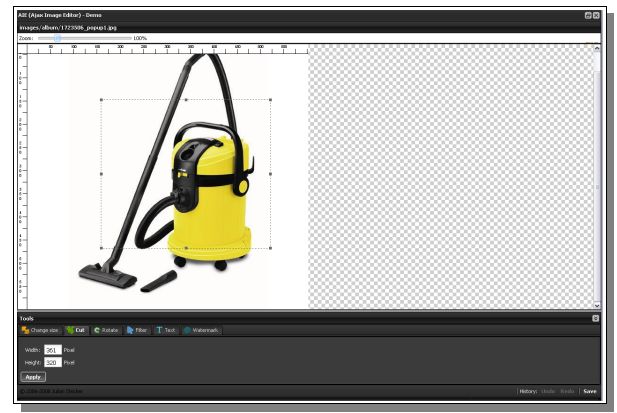

*Online Bildverarbeitung in Alterra per Plugin (hier AIE)*

#### **Fazit**

*Das Digital Asset Management in Sepia Alterra bietet Möglichkeiten zur Speicherung, Auswahl, Änderung und Organisation von Dateien, die durch eine einfache Verwaltung in Dateiverzeichnissen nicht möglich wäre.*

## **Ihr Kontakt zu Sepia**

Sepia Zentralvertrieb Mail: sales@sepia.de Telefon: +49 (0)211 51 41 9 75 Web: http://www.sepia.de